## **ЛАБОРАТОРНА РОБОТА № 4**

## **Синтез комбінаційної схеми**

**Мета роботи:** Вивчити метод мінімізації за допомогою карт Карно, навчитися синтезувати комбінаційні схеми, навчитися будувати електричні принципові схеми та досліджувати їх роботу .

## **Короткi теоретичнi вiдомостi**

При проектуванні цифрових пристроїв бажано виконати мінімізацію булевих функцій для побудови економічних схем. Загальна задача мінімізації полягає в тому, що необхідно знайти аналітичний вираз для булевої функції в формі, яка описується мінімальним числом логічних змінних.

В основу метода *діаграм (карт) Карно* покладено зображення булевої функції спеціальними діаграмами (картами) Карно (або Вейча). Еталонна карта Карно для булевих функцій чотирьох змінних зображена на рис. 4.1.

Кожна клітинка діаграми відповідає набору змінних булевих функцій згідно з таблицею істинності. В клітку діаграми записується одиниця, якщо булева функція на цьому наборі дорівнює одинці. Нульові визначення булевих функцій на діаграмі не записуються.

|          | $X_3X_4$ |    |    |                |  |  |
|----------|----------|----|----|----------------|--|--|
| $X_1X_2$ | 00       | 01 | 11 | 10             |  |  |
| 00       | 0        | 1  | 3  | $\overline{2}$ |  |  |
| 01       | 4        | 5  | 7  | 6              |  |  |
| 11       | 12       | 13 | 15 | 14             |  |  |
| 10       | 8        | 9  | 11 | 10             |  |  |

Рис.4.1. Карта Карно для функції чотирьох змінних

Методику мінімізації розглянемо на прикладі булевої функції чотирьох змінних, яка приймає одиничні значення на наборах 3,7,11,12,13,14,15 і нульові значення – на інших.. Нанесемо дану функцію на карту Карно (рис. 4.2).

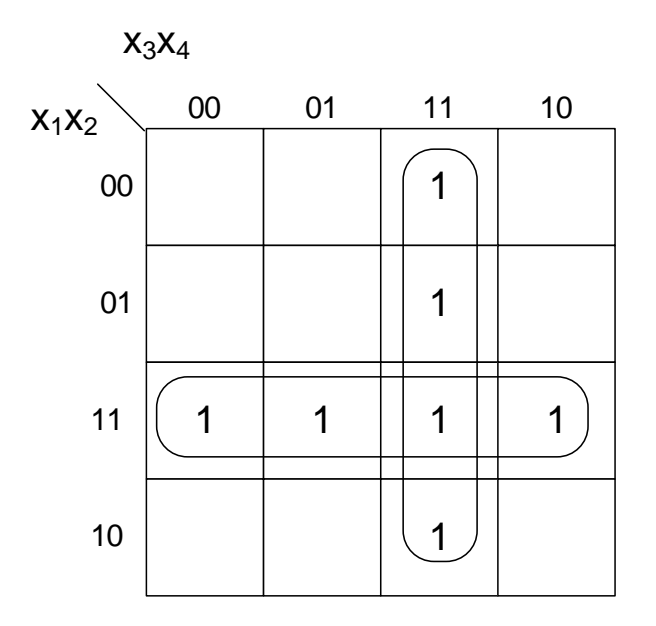

Рис. 4.2. Задана функція на карті Карно

Для запису виразу мінімальної форми необхідно використовувати такі правила.

Всі клітини, в яких записані 1, об'єднують у замкнуті області, які являють собою прямокутники з числом клітин  $2^k$ , де  $k = 0, 1, 2..., i$  виконують їх склеювання. Після цього записують мінімальний вираз в диз'юнктивній нормальній формі. Охоплюючи клітини карти замкненими областями потрібно прагнути до мінімального числа областей, а кожна область повинна містити якомога більше число клітин.

Для даної функції (рис. 1.2) маємо дві області, кожна з яких містить по чотири клітки (*k* = 2). Тому мінімальна форма для даної функції може бути записана у вигляді

$$
F = x_1 x_2 + x_3 x_4
$$

Переведемо отриманий вираз в базіс І-НІ

$$
F = x_1 x_2 + x_3 x_4 = x_1 x_2 \cdot x_3 x_4
$$

Будуємо електричну принципову схему (рис. 1.3).

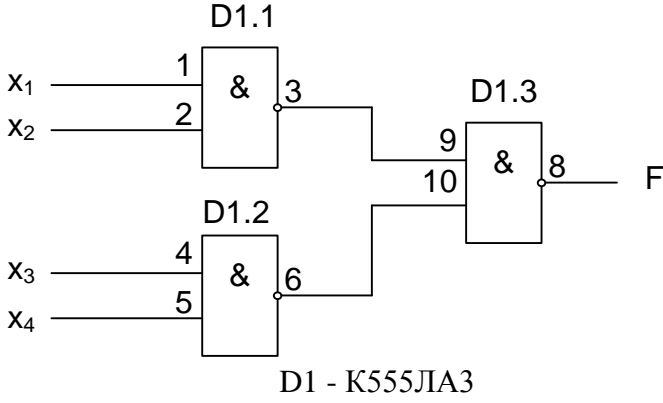

Рис. 4.3. Електрична принципова схема

| Номер               |                   | Номер набору     |                  |                  |                         |                         |                  |                  |                  |                  |                  |                  |                  |                  |                  |                  |                  |
|---------------------|-------------------|------------------|------------------|------------------|-------------------------|-------------------------|------------------|------------------|------------------|------------------|------------------|------------------|------------------|------------------|------------------|------------------|------------------|
| вар-ту              |                   | $\bf{0}$         | $\mathbf{1}$     | $\overline{2}$   | $\overline{\mathbf{3}}$ | $\overline{\mathbf{4}}$ | 5                | 6                | 7                | 8                | 9                | 10               | 11               | 12               | 13               | 14               | 15               |
| $\mathbf{1}$        | F <sub>1</sub>    | $\overline{0}$   | $\overline{0}$   | 1                | $\mathbf{1}$            | $\overline{0}$          | $\overline{0}$   | $\overline{0}$   | $\overline{0}$   | 1                | 1                | $\overline{0}$   | $\mathbf{1}$     | 1                | 1                | 1                | $\mathbf 1$      |
| $\overline{2}$      | F <sub>2</sub>    | $\mathbf{1}$     | 0                | $\mathbf 1$      | $\mathbf{1}$            | 0                       | 0                | $\mathbf{1}$     | $\mathbf{1}$     | 0                | $\boldsymbol{0}$ | $\overline{0}$   | $\overline{0}$   | 0                | 1                | 0                | $\mathbf{1}$     |
| 3                   | $F_3$             | $\mathbf{1}$     | $\overline{0}$   | $\overline{0}$   | $\boldsymbol{0}$        | $\overline{0}$          | $\mathbf{1}$     | $\mathbf{1}$     | 1                | 1                | $\boldsymbol{0}$ | $\overline{0}$   | $\overline{0}$   | 1                | $\mathbf 1$      | 1                | $\mathbf{1}$     |
| 4                   | F <sub>4</sub>    | $\mathbf{1}$     | 1                | 1                | $\mathbf{1}$            | $\mathbf{1}$            | $\overline{0}$   | 1                | $\overline{0}$   | $\overline{0}$   | $\mathbf{1}$     | $\overline{0}$   | $\mathbf{1}$     | $\boldsymbol{0}$ | $\overline{0}$   | $\overline{0}$   | $\boldsymbol{0}$ |
| 5                   | $F_5$             | $\overline{0}$   | $\mathbf{1}$     | $\overline{0}$   | $\overline{0}$          | $\mathbf{1}$            | $\mathbf{1}$     | $\overline{0}$   | $\overline{0}$   | $\overline{0}$   | $\mathbf 1$      | $\mathbf{1}$     | $\mathbf{1}$     | $\overline{0}$   | $\overline{0}$   | $\mathbf{1}$     | $\mathbf{1}$     |
| $\overline{\bf{6}}$ | $F_6$             | $\mathbf{1}$     | $\mathbf{1}$     | $\overline{0}$   | $\boldsymbol{0}$        | $\mathbf{1}$            | $\mathbf{1}$     | $\overline{0}$   | $\overline{0}$   | $\overline{0}$   | $\boldsymbol{0}$ | $\mathbf{1}$     | $\mathbf{1}$     | $\boldsymbol{0}$ | $\boldsymbol{0}$ | $\boldsymbol{0}$ | $\mathbf{1}$     |
| 7                   | F <sub>7</sub>    | $\mathbf{1}$     | $\overline{0}$   | $\mathbf{1}$     | $\overline{0}$          | $\mathbf{1}$            | $\overline{0}$   | $\mathbf{1}$     | $\overline{0}$   | $\overline{0}$   | $\mathbf 1$      | $\overline{0}$   | $\overline{0}$   | $\overline{0}$   | 1                | $\mathbf 1$      | $\mathbf{1}$     |
| 8                   | $F_8$             | $\overline{0}$   | $\mathbf{1}$     | $\overline{0}$   | $\overline{0}$          | $\mathbf{1}$            | $\overline{0}$   | $\mathbf{1}$     | $\overline{0}$   | $\overline{0}$   | $\overline{0}$   | $\mathbf{1}$     | $\mathbf{1}$     | $\mathbf 1$      | $\overline{0}$   | 1                | $\mathbf{1}$     |
| 9                   | F <sub>9</sub>    | $\overline{0}$   | $\overline{0}$   | $\mathbf{1}$     | $\mathbf{1}$            | $\mathbf{1}$            | $\mathbf{1}$     | $\overline{0}$   | $\mathbf{1}$     | $\overline{0}$   | $\overline{0}$   | $\overline{0}$   | $\overline{0}$   | $\mathbf{1}$     | $\mathbf 1$      | $\overline{0}$   | $\overline{0}$   |
| 10                  | $F_{10}$          | $\mathbf{1}$     | $\overline{0}$   | $\boldsymbol{0}$ | $\overline{0}$          | $\overline{0}$          | $\mathbf{1}$     | $\overline{0}$   | $\overline{0}$   | 1                | $\boldsymbol{0}$ | $\mathbf{1}$     | $\boldsymbol{0}$ | $\mathbf{1}$     | $\mathbf{1}$     | 1                | $\boldsymbol{0}$ |
| 11                  | $F_{11}$          | $\mathbf{1}$     | $\overline{0}$   | $\mathbf{1}$     | $\overline{0}$          | $\overline{0}$          | $\mathbf{1}$     | $\overline{0}$   | $\overline{0}$   | $\mathbf{1}$     | $\mathbf{1}$     | $\mathbf{1}$     | $\overline{0}$   | $\overline{0}$   | $\mathbf{1}$     | $\boldsymbol{0}$ | $\mathbf{1}$     |
| 12                  | $F_{12}$          | $\mathbf{1}$     | 0                | $\overline{0}$   | $\mathbf{1}$            | $\overline{0}$          | $\overline{0}$   | $\overline{0}$   | $\mathbf{1}$     | $\mathbf{1}$     | $\mathbf{1}$     | $\overline{0}$   | $\overline{0}$   | 1                | $\mathbf{1}$     | $\overline{0}$   | $\boldsymbol{0}$ |
| 13                  | $F_{13}$          | $\mathbf 1$      | 1                | $\mathbf 1$      | $\overline{0}$          | $\overline{0}$          | $\overline{0}$   | $\overline{0}$   | $\mathbf{1}$     | $\mathbf{1}$     | $\mathbf{1}$     | $\overline{0}$   | $\boldsymbol{0}$ | $\overline{0}$   | $\overline{0}$   | $\overline{0}$   | $\mathbf 1$      |
| 14                  | $F_{14}$          | $\overline{0}$   | 1                | $\overline{0}$   | $\mathbf{1}$            | 1                       | $\overline{0}$   | 1                | $\overline{0}$   | $\boldsymbol{0}$ | $\mathbf{1}$     | $\overline{0}$   | $\mathbf{1}$     | 1.               | $\overline{0}$   | 0                | $\boldsymbol{0}$ |
| 15                  | $F_{15}$          | $\boldsymbol{0}$ | $\mathbf{1}$     | $\boldsymbol{0}$ | $\mathbf{1}$            | 0                       | $\mathbf 1$      | $\boldsymbol{0}$ | $\mathbf{1}$     | $\mathbf{1}$     | $\mathbf{1}$     | $\boldsymbol{0}$ | $\boldsymbol{0}$ | $\boldsymbol{0}$ | $\overline{0}$   | $\overline{0}$   | $\mathbf{1}$     |
| 16                  | $F_{16}$          | $\mathbf{1}$     | $\overline{0}$   | $\mathbf{1}$     | $\mathbf{1}$            | $\overline{0}$          | $\mathbf{1}$     | $\overline{0}$   | $\overline{0}$   | 1                | $\overline{0}$   | $\mathbf 1$      | $\mathbf{1}$     | $\overline{0}$   | 1                | $\overline{0}$   | $\boldsymbol{0}$ |
| 17                  | $F_{17}$          | $\mathbf 1$      | $\overline{0}$   | $\overline{0}$   | $\mathbf{1}$            | $\mathbf{1}$            | $\overline{0}$   | $\overline{0}$   | $\mathbf{1}$     | 1                | $\overline{0}$   | $\overline{0}$   | 1                | 1                | $\overline{0}$   | 1                | $\boldsymbol{0}$ |
| 18                  | $F_{18}$          | $\mathbf{1}$     | $\overline{0}$   | $\overline{0}$   | $\overline{0}$          | $\mathbf{1}$            | $\mathbf{1}$     | $\overline{0}$   | $\mathbf{1}$     | $\boldsymbol{0}$ | $\overline{0}$   | $\overline{0}$   | $\mathbf{1}$     | $\overline{0}$   | $\mathbf 1$      | $\boldsymbol{0}$ | $\mathbf{1}$     |
| 19                  | $F_{19}$          | $\overline{0}$   | 1                | $\mathbf{1}$     | $\boldsymbol{0}$        | $\boldsymbol{0}$        | $\mathbf{1}$     | $\overline{0}$   | $\mathbf{1}$     | $\boldsymbol{0}$ | $\mathbf 1$      | $\overline{0}$   | $\boldsymbol{0}$ | $\boldsymbol{0}$ | 1                | $\mathbf 1$      | $\mathbf{1}$     |
| 20                  | $F_{20}$          | $\boldsymbol{0}$ | $\overline{0}$   | $\overline{0}$   | $\mathbf{1}$            | $\mathbf{1}$            | $\mathbf{1}$     | $\overline{0}$   | $\mathbf{1}$     | $\mathbf{1}$     | $\overline{0}$   | $\overline{0}$   | $\mathbf{1}$     | $\overline{0}$   | $\overline{0}$   | $\overline{0}$   | $\mathbf{1}$     |
| 21                  | $F_{21}$          | $\overline{0}$   | $\mathbf{1}$     | $\mathbf{1}$     | $\overline{0}$          | $\mathbf{1}$            | $\mathbf{1}$     | $\mathbf{1}$     | $\overline{0}$   | $\overline{0}$   | $\mathbf{1}$     | $\mathbf 1$      | $\overline{0}$   | $\overline{0}$   | $\overline{0}$   | 1                | $\overline{0}$   |
| 22                  | $F_{22}$          | $\mathbf{1}$     | $\mathbf{1}$     | $\mathbf{1}$     | $\mathbf{1}$            | $\overline{0}$          | $\overline{0}$   | $\overline{0}$   | $\overline{0}$   | $\boldsymbol{0}$ | $\overline{0}$   | $\overline{0}$   | $\overline{0}$   | $\mathbf{1}$     | $\mathbf{1}$     | $\overline{0}$   | $\mathbf{1}$     |
| 23                  | $F_{23}$          | $\overline{0}$   | $\mathbf{1}$     | $\overline{0}$   | $\mathbf{1}$            | $\mathbf{1}$            | $\mathbf{1}$     | $\mathbf{1}$     | $\mathbf{1}$     | $\mathbf{1}$     | $\overline{0}$   | $\overline{0}$   | $\mathbf{1}$     | $\overline{0}$   | $\overline{0}$   | $\boldsymbol{0}$ | $\mathbf{1}$     |
| 24                  | $F_{24}$          | $\mathbf{1}$     | $\mathbf{1}$     | $\overline{0}$   | $\mathbf{1}$            | $\boldsymbol{0}$        | $\boldsymbol{0}$ | 1                | $\boldsymbol{0}$ | $\boldsymbol{0}$ | $\overline{0}$   | $\overline{0}$   | $\boldsymbol{0}$ | $\mathbf 1$      | 1                | 1                | $\mathbf{1}$     |
| 25                  | $F_{25}$          | $\overline{0}$   | $\overline{0}$   | $\mathbf{1}$     | $\overline{0}$          | $\mathbf{1}$            | $\mathbf{1}$     | $\overline{0}$   | $\mathbf{1}$     | $\mathbf{1}$     | $\mathbf 1$      | $\mathbf{1}$     | $\mathbf{1}$     | $\overline{0}$   | $\overline{0}$   | $\overline{0}$   | $\boldsymbol{0}$ |
| 26                  | $F_{26}$          | $\overline{0}$   | $\overline{0}$   | $\mathbf{1}$     | $\overline{0}$          | $\mathbf{1}$            | $\mathbf{1}$     | $\mathbf{1}$     | $\overline{0}$   | $\overline{0}$   | $\overline{0}$   | $\mathbf{1}$     | $\overline{0}$   | $\overline{0}$   | $\overline{0}$   | 1                | $\mathbf{1}$     |
| 27                  | $F_{27}$          | $\overline{0}$   | 1                | 1                | $\mathbf{1}$            | $\mathbf{1}$            | $\overline{0}$   | $\mathbf{1}$     | $\overline{0}$   | $\overline{0}$   | $\mathbf{1}$     | $\overline{0}$   | $\overline{0}$   | $\mathbf{1}$     | $\overline{0}$   | 1                | $\overline{0}$   |
| 28                  | $F_{28}$          | $\boldsymbol{0}$ | 1                | $\boldsymbol{0}$ | $\boldsymbol{0}$        | $\boldsymbol{0}$        | $\mathbf{1}$     | $\mathbf{1}$     | $\overline{0}$   | $\mathbf{1}$     | $\boldsymbol{0}$ | 1                | $\boldsymbol{0}$ | 1                | $\mathbf{1}$     | 1                | $\boldsymbol{0}$ |
| 29                  | $F_{29}$          | 1                | $\mathbf{1}$     | $\mathbf{1}$     | $\overline{0}$          | $\overline{0}$          | $\boldsymbol{0}$ | $\mathbf{1}$     | $\mathbf{1}$     | $\mathbf{1}$     | $\overline{1}$   | $\overline{0}$   | $\overline{0}$   | $\overline{0}$   | $\mathbf{1}$     | $\overline{0}$   | $\overline{0}$   |
| 30                  | $\mathrm{F_{30}}$ | $\overline{0}$   | 1                | 1                | 1                       | 1                       | 0                | 0                | 0                | 0                | 1                | 1                | 1                | 1                | 0                | 0                | 0                |
| 31                  | $F_{31}$          | $\overline{0}$   | $\mathbf{1}$     | $\boldsymbol{0}$ | $\overline{0}$          | $\mathbf{1}$            | $\mathbf{1}$     | $\boldsymbol{0}$ | $\mathbf{1}$     | $\boldsymbol{0}$ | $\boldsymbol{0}$ | 1                | $\boldsymbol{0}$ | 1                | $\boldsymbol{0}$ | 1                | 1                |
| 32                  | $F_{32}$          | 1                | 0                | 1                | $\overline{0}$          | $\mathbf{1}$            | 1                | $\overline{0}$   | 0                | 0                | 0                | 1                | $\boldsymbol{0}$ | $\boldsymbol{0}$ | 1                | 1                | 1                |
| 33                  | $F_{33}$          | $\theta$         | $\mathbf{1}$     | 1                | $\mathbf{1}$            | 0                       | $\mathbf{1}$     | 0                | 1                | 0                | 0                | $\boldsymbol{0}$ | $\boldsymbol{0}$ | $\mathbf{1}$     | $\mathbf{1}$     | 0                | 0                |
| 34                  | $F_{34}$          | $\overline{0}$   | $\mathbf{1}$     | 1                | $\mathbf{1}$            | $\overline{0}$          | $\mathbf{1}$     | $\overline{0}$   | $\boldsymbol{0}$ | 1                | $\boldsymbol{0}$ | $\boldsymbol{0}$ | $\boldsymbol{0}$ | 1                | 1                | $\overline{0}$   | $\overline{0}$   |
| 35                  | $F_{35}$          | $\overline{0}$   | $\mathbf{1}$     | $\boldsymbol{0}$ | $\mathbf{1}$            | 0                       | 1                | $\mathbf{1}$     | $\mathbf{1}$     | $\boldsymbol{0}$ | 1                | $\mathbf{1}$     | $\boldsymbol{0}$ | $\boldsymbol{0}$ | $\mathbf{1}$     | $\boldsymbol{0}$ | 0                |
| 36                  | $F_{36}$          | $\mathbf{1}$     | $\overline{0}$   | $\mathbf{1}$     | $\overline{0}$          | $\mathbf{1}$            | $\mathbf{1}$     | $\mathbf{1}$     | $\boldsymbol{0}$ | $\mathbf{1}$     | $\boldsymbol{0}$ | $\mathbf{1}$     | $\boldsymbol{0}$ | $\overline{0}$   | $\mathbf{1}$     | $\boldsymbol{0}$ | $\boldsymbol{0}$ |
| 37                  | $F_{37}$          | 0                | 0                | $\boldsymbol{0}$ | $\overline{0}$          | $\mathbf{1}$            | 1                | $\boldsymbol{0}$ | $\mathbf{1}$     | $\boldsymbol{0}$ | 1                | 1                | $\boldsymbol{0}$ | $\boldsymbol{0}$ | $\boldsymbol{0}$ | 1                | 1                |
| 38                  | $F_{38}$          | $\overline{0}$   | $\boldsymbol{0}$ | $\mathbf{1}$     | $\overline{0}$          | $\mathbf{1}$            | $\mathbf{1}$     | $\mathbf{1}$     | $\mathbf{1}$     | $\mathbf{1}$     | $\boldsymbol{0}$ | $\overline{0}$   | $\boldsymbol{0}$ | $\overline{0}$   | $\mathbf{1}$     | $\overline{0}$   | $\overline{0}$   |
| 39                  | $F_{39}$          | $\mathbf{1}$     | $\overline{0}$   | $\overline{0}$   | $\overline{0}$          | $\mathbf{1}$            | $\mathbf{1}$     | $\overline{0}$   | $\boldsymbol{0}$ | $\overline{0}$   | 1                | $\overline{0}$   | $\mathbf{1}$     | $\overline{0}$   | $\mathbf{1}$     | $\overline{0}$   | $\mathbf{1}$     |
| 40                  | $F_{40}$          | 1                | $\boldsymbol{0}$ | $\mathbf{1}$     | $\overline{0}$          | $\boldsymbol{0}$        | $\mathbf{1}$     | $\mathbf{1}$     | $\mathbf{1}$     | $\overline{0}$   | $\boldsymbol{0}$ | $\boldsymbol{0}$ | $\mathbf{1}$     | $\boldsymbol{0}$ | $\overline{0}$   | $\pmb{0}$        | $\mathbf 1$      |

Таблиця 4.1. Таблиця істинності логічної функції F чотирьох змінних

## **Порядок виконання роботи в програмі Electronics Workbench**

1. Запустіть Electronics Workbench.

2. Підготуйте новий файл для роботи. Для цього необхідно виконати такі операції з меню: File/New і File/Save as. При виконанні операції Save as буде необхідно вказати ім'я файлу і каталог, у якому буде зберігатися схема.

3. Перенесіть необхідні елементи з заданої схеми на робочу область Electronics Workbench. Для цього необхідно вибрати розділ на панелі інструментів (Logic Gates, Instruments), у якому знаходиться потрібний вам елемент, потім перенести його на робочу область.

4. З'єднайте контакти елементів і розташуйте елементи в робочій області для одержання необхідної вам схеми. Для з'єднання двох контактів необхідно клацнути на один з контактів лівою кнопкою миші і, не відпускаючи клавішу, довести курсор до другого контакту. У разі потреби можна додати додаткові вузли (розгалуження). Натисканням на елементі правою кнопкою миші можна одержати швидкий доступ до найпростіших операцій над положенням елементу, таким як обертання (rotate), розворот (flip), копіювання/вирізання (copy/cut), вставка (paste).

5. Коли схема зібрана і готова до запуску, натисніть кнопку запуску на панелі інструментів.

Приклад роботи програми для розглянутої функції наведено на рис. 4.4.

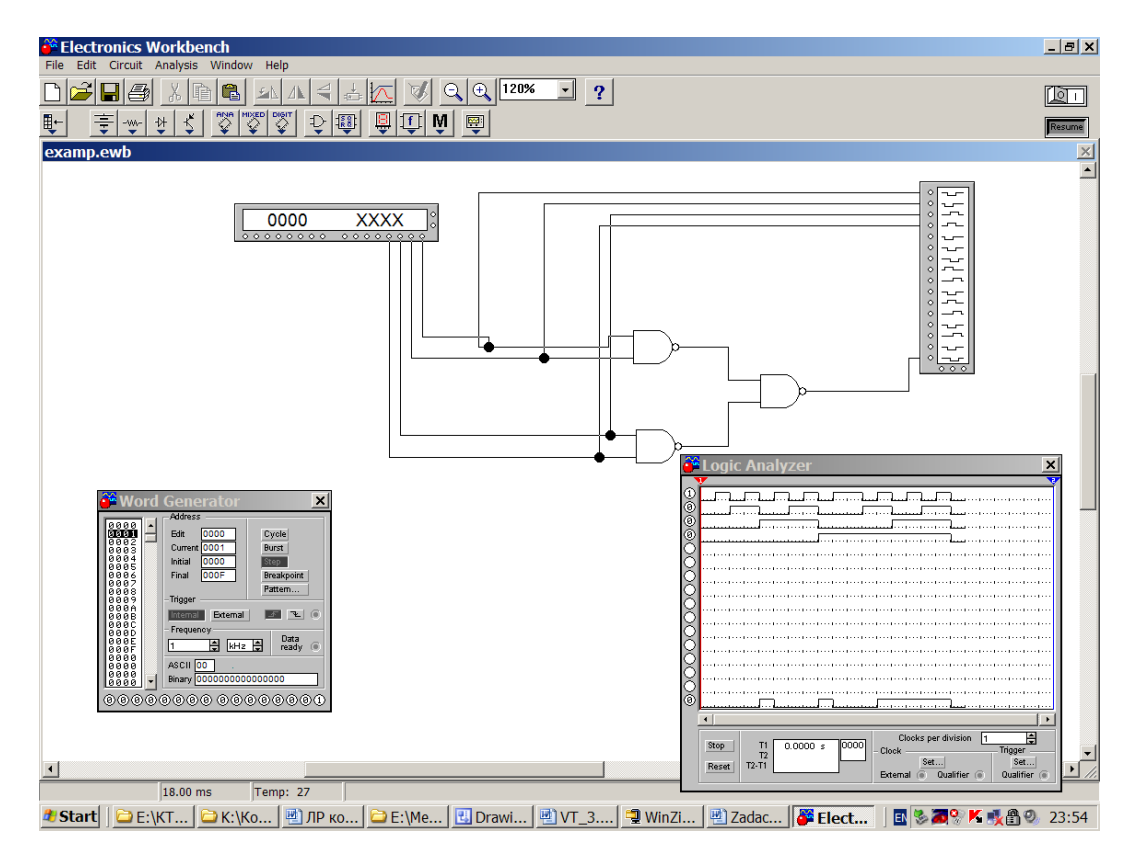

Pис. 4.4.